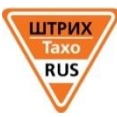

выкл.

зажигание

Остановка /

стоянка

перерыв»

перерыв»

# **РУКОВОДСТВО ДЛЯ ВОДИТЕЛЯ Тахограф Штрих-Тахо RUS SM100.42.00.00.14**

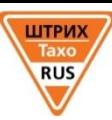

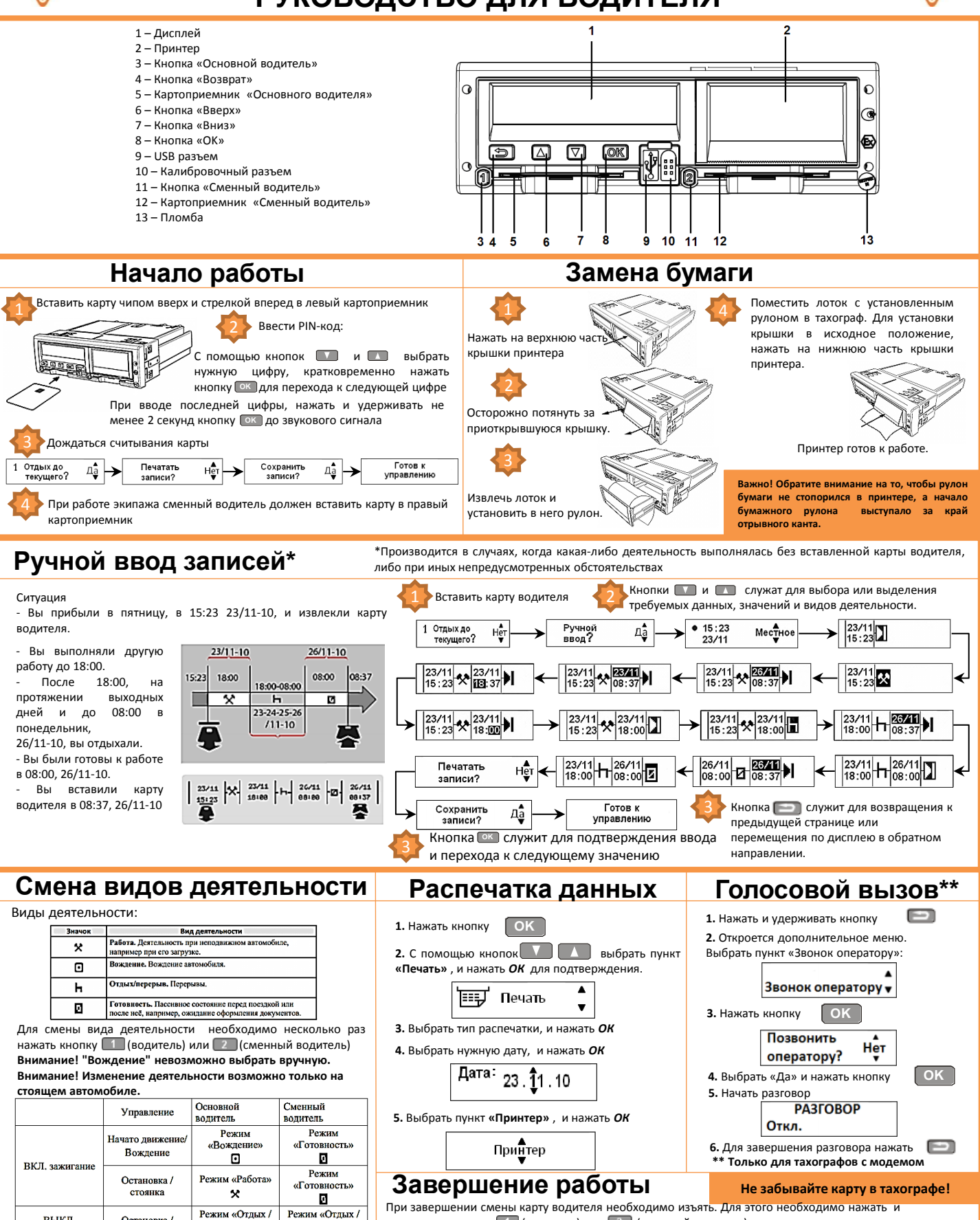

удерживать кнопку (водитель) или (сменный водитель) до звукового сигнала. Данные по смене будут автоматически записаны на карточку водителя.

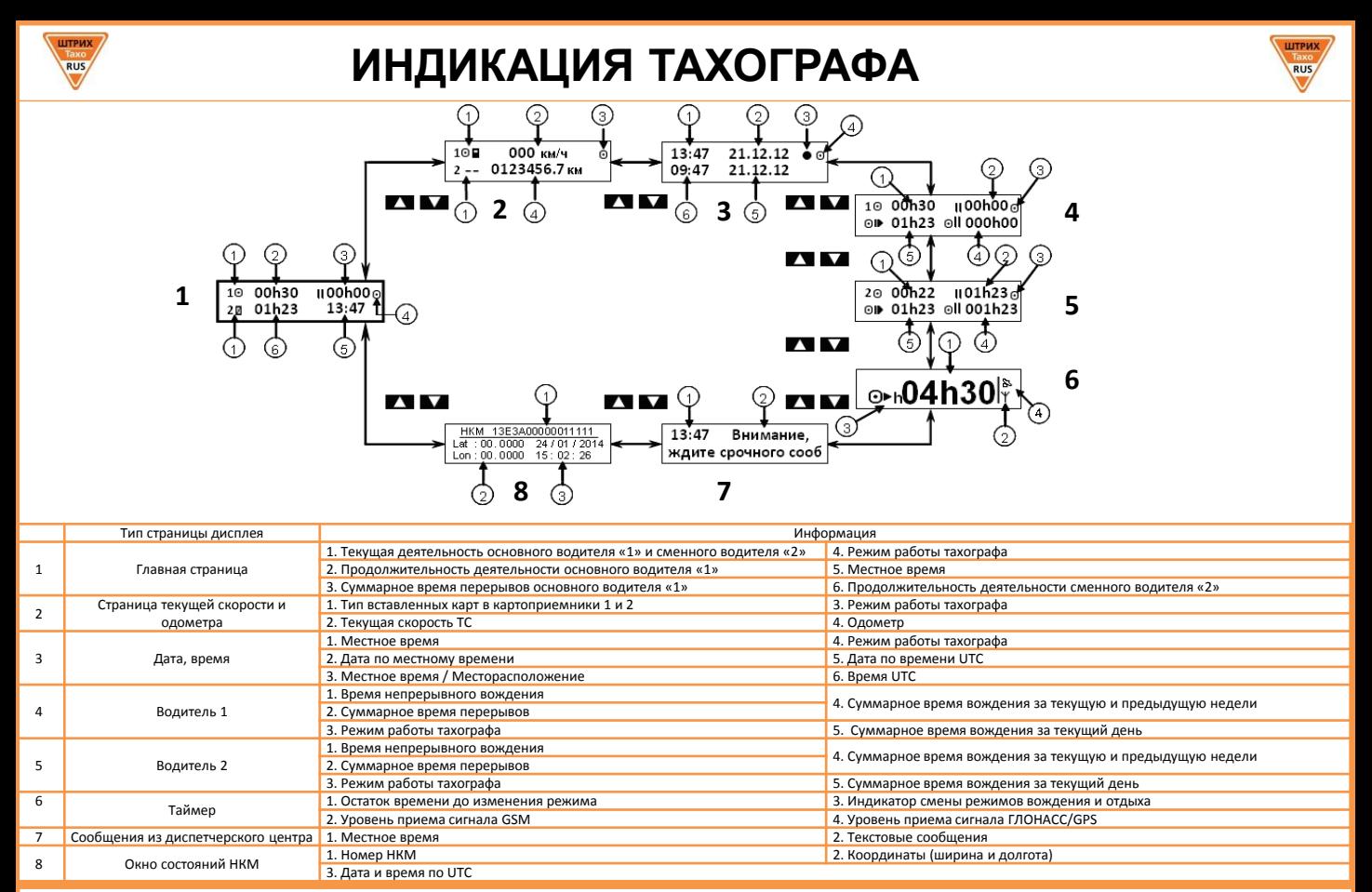

## **Правила ухода за картами**

 Карты водителя должны содержаться в чистоте и не подвергаться физическим деформациям. Чип карты не допускается царапать, надламывать или загрязнять, поэтому не рекомендуется хранить и перемещать карты в условиях, не гарантирующих сохранность их работоспособности. В случае загрязнения карты или ее чипа необходимо аккуратно протереть, без нанесения повреждений. В случае повреждения карты водителя, неправильного ее функционирования, а также в случае ее потери или кражи водитель должен обратиться в течение 7 календарных дней в организацию, занимающуюся выпуском карт, с заявлением о выпуске новой карты.

## **Ответственность водителя**

 Ответственность за управление транспортным средством либо выпуск на линию транспортного средства для перевозки грузов и (или) пассажиров без технического средства контроля, нарушение лицом, управляющим транспортным средством для перевозки грузов и (или) пассажиров, режима труда и отдыха предусмотрена **статьей 11.23 Кодекса об административных правонарушениях** и предусматривает:

 1. Управление транспортным средством либо выпуск на линию транспортного средства для перевозки грузов и (или) пассажиров без технического средства контроля, обеспечивающего непрерывную, некорректируемую регистрацию информации о скорости и маршруте движения транспортного средства, о режиме труда и отдыха водителя транспортного средства (далее - тахограф), в случае, если его установка на транспортном средстве предусмотрена законодательством Российской Федерации, а также с неработающим (блокированным, подвергшимся модификации или неисправным) или с не соответствующим установленным требованиям тахографом, за исключением случая поломки тахографа после выпуска на линию транспортного средства, а равно с нарушением установленных правил использования тахографа (в том числе блокирование, корректировка, модификация или фальсификация регистрируемой им информации) - влечет наложение административного штрафа в размере согласно текущему положению КоАП.

 2. Нарушение лицом, управляющим транспортным средством для перевозки грузов и (или) пассажиров, установленного режима труда и отдыха - влечет наложение административного штрафа в размере согласно текущему положению КоАП

**В соответствии с приказом Минтранса № 36 от 13 февраля 2013 года водители транспортных средств обязаны:**

1) по требованию представителей контрольных органов предоставлять доступ к тахографу и карте водителя, а также осуществлять по их требованию вывод на печать информации в виде соответствующих распечаток;

2) не использовать загрязненную либо поврежденную карту водителя;

3) не извлекать карту во время движения транспортного средства;

4) не использовать карту водителя по истечении срока ее действия;

#### **Водителям запрещается:**

1) осуществление перевозки с неработающим (блокированным, подвергшимся модификации или неисправным) или с не соответствующим установленным требованиям тахографом в случае, если его установка на транспортном средстве предусмотрена законодательством Российской Федерации;

2) использование тахографа, срок эксплуатации которого закончился;

3) использование тахографа с блоком СКЗИ тахографа, у которого закончился срок эксплуатации;

4) использование тахографа, не включенного в перечень моделей тахографов;

5) блокирование, корректировка, модификация или фальсификация регистрируемой тахографом информации;

6) уничтожение данных, хранящихся в тахографе и на карте водителя, а также распечаток тахографа.

**В случае возникновения нештатных ситуаций звонить в мастерскую или на бесплатную горячую линию поддержки водителей**

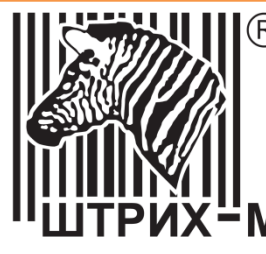

**ООО «ШТРИХ-М» г. Москва, ул. Ленинская Слобода, д. 19, стр. 4**

**www.auto.shtrih-m.ru**

**Горячая линия водителя 8 800 555 4594**

#### **Ваша мастерская:**